### Computing @ TNHPS

### Year 3

Systems and Networks

**Identify input and output** devices and explore how digital devices can be connected.

## Network,

#### Creating Media

Create an animation, review and evaluate the impact of adding media to it.

#### Creating Media

Add content to a desktop publishing program.

### Online

#### **Programming B**

Create a program to move a sprite in 4 directions. Design a maze-based game.

#### **Programming A**

Create a project from a task description. Identify that sprites are controlled by commands.

#### Data and Information

**Create a branching** database with yes/no answers.

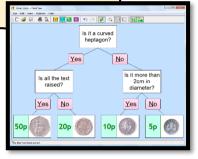

#### Year 4

Systems and Networks

**Understand how** networks and the world wide web work.

#### **Creating Media**

Programming

Know that sound can be digitally recorded and edited.

# Technology

#### Creating Media

**Change the** composition of a digital image. Make good choices when selecting editing tools.

## Dortor

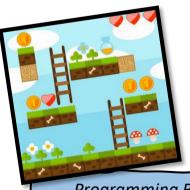

#### **Programming B**

Design and create a game using repetition (infinite and count controlled loops)

## Media

#### **Programming A**

**Create a program that** uses count-controlled loops to produce a given outcome.

#### Data and Information

Use a digital device to collect data and answer questions from it.

# Computers

### Systems